# **VALÓS TÉRBEN – AZ ONLINE TÉRÉRT**

**Networkshop 31: országos konferencia**

2022. április 20–22. Debreceni Egyetem

Szerkesztette: Tick József, Kokas Károly, Holl András

HUNGARNET Egyesület Budapest, 2022

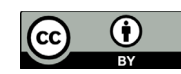

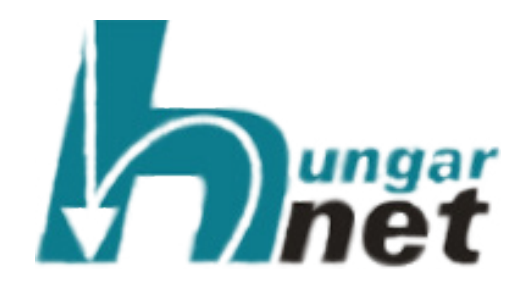

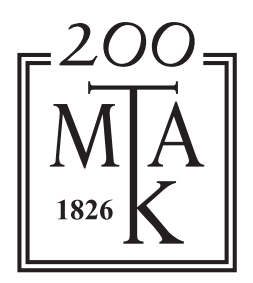

## **A kötet megjelenését támogatta az Energiaügyi Minisztérium**

Szerkesztette: Tick József, Kokas Károly, Holl András

Tipográfia és tördelés: Vas Viktória

Networkshop 2022. április 20–22. Debreceni Egyetem, konferencia előadásainak közleményei

> ISBN 978-615-82243-0-7 DOI: [10.31915/NWS.20](https://doi.org/10.31915/NWS.2022)22

Kiadja a HUNGARNET Egyesület az MTA Könyvtár és Információs Központ közreműködésével Budapest 2022

Borítókép: freepik.com

## **TARTALOMJEGYZÉK**

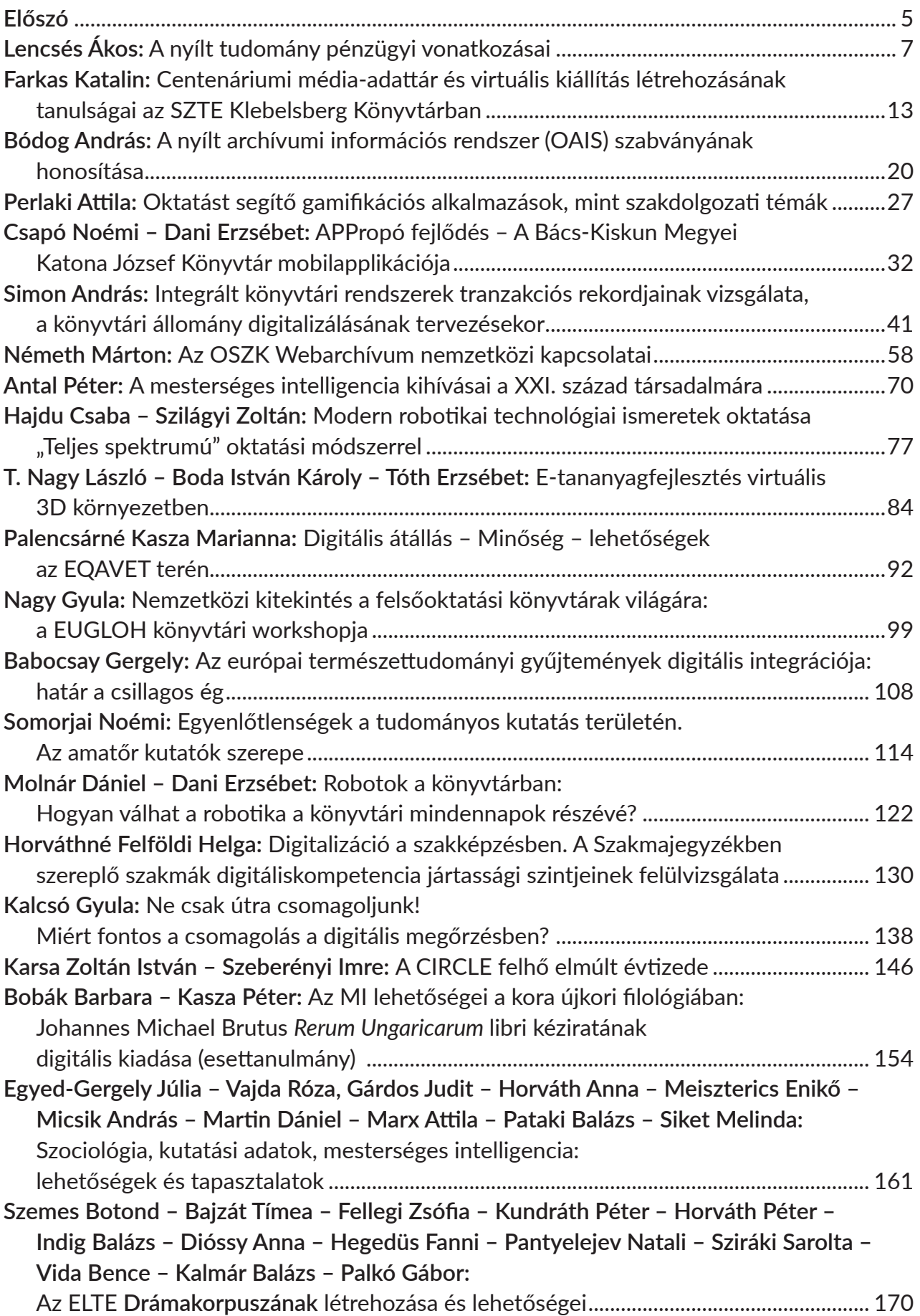

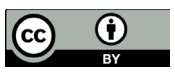

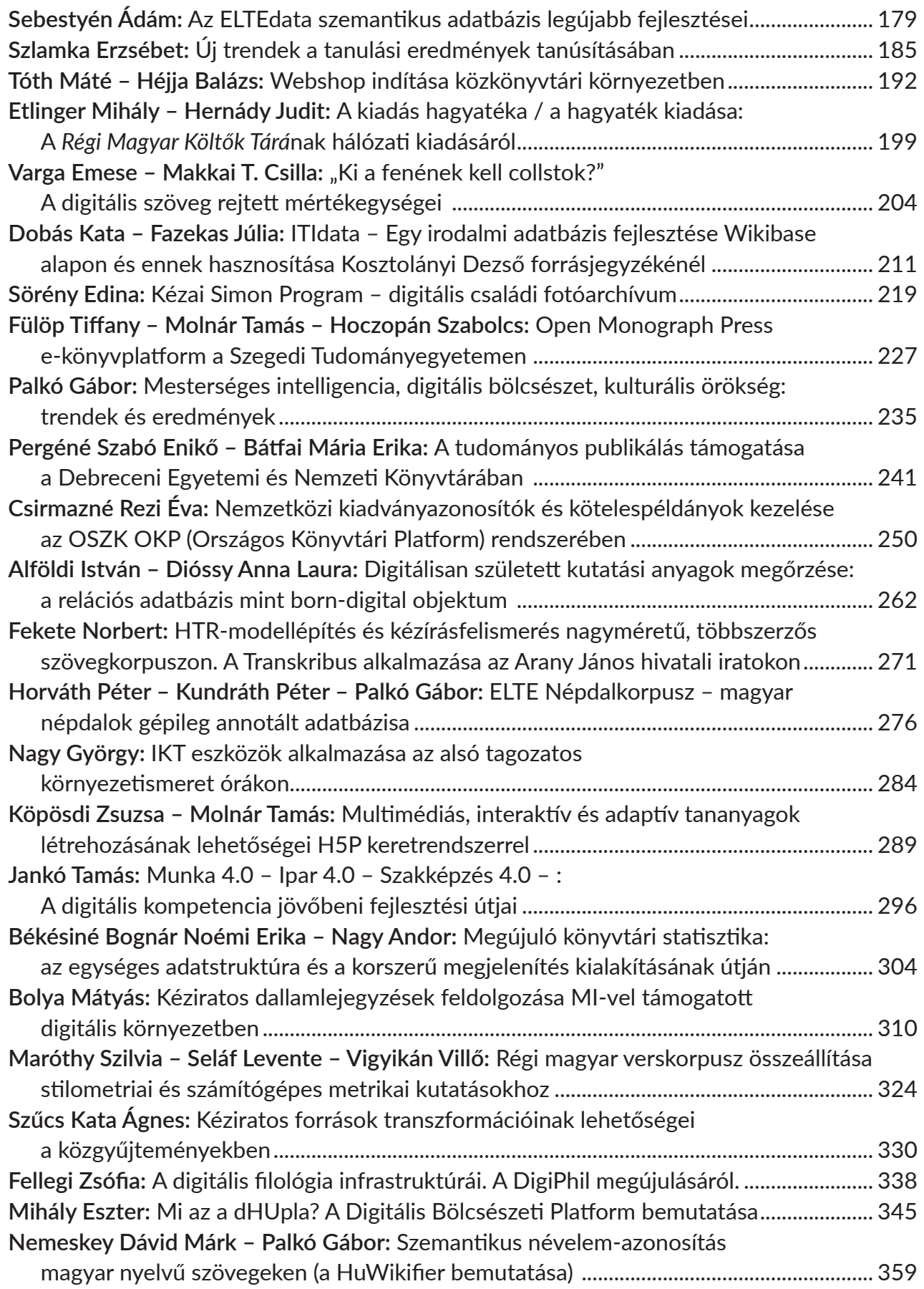

<span id="page-4-0"></span>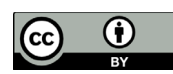

#### **A CIRCLE felhő elmúlt évtizede**

Karsa Zoltán István, Szeberényi Imre *BME Irányítástechnika és Informatika Tanszék* {karsa|szebi}@cloud.bme.hu

#### **Abstract**

The last decade of the CIRCLE cloud

Nowadays, we can confidently say cloud computing belongs to the group of mature, but rapidly evolving technologies. However, there is no widely used cloud manager specifically designed for education and science used in the academic domain. In this article, we would like to summarise the experience gained during the development of the CIRCLE system, developed at the Budapest University of Technology: what changes have been induced by the university environment from the first version to the present day, what lessons can be learned. Henceforth, what future changes do we see necessary to further develop the system.

**Keywords:** virtualization, cloud, Infrastructure-as-a-service, education, libvirt, python, Django

#### **Kivonat**

Ma már bátran kijelenthetjük, hogy a számítási felhők a kiforrott, de mégis gyorsan fejlődő technológiák csoportjába tartozik. Nincs azonban olyan széles körben használt felhőkezelő, amelyet kifejezetten oktatási és tudományos területek számára fejlesztettek ki. Cikkünkben a Budapesti Műszaki Egyetemen kifejlesztett CIRCLE rendszer tapasztalatait szeretnénk bemutatni: milyen változásokat indukált az első verziótól a mai napig az egyetemi környezet, milyen tanulságokat tudunk levonni. Továbbá milyen jövőbeni terveket látunk szükségesnek a rendszer továbbfejlesztésekor.

**Kulcsszavak:** virtualizáció, felhő, infrastruktúra mint szolgáltatás, oktatás, libvirt, python, Django

#### **1. Bevezetés**

A gyakran változó szoftverspecifikációk, illetve a takarékosság előtérbe helyezték a felhő alapú erőforrás elosztást az oktatási környezetekben is [1]. Bár a cikk elsősorban az IaaS szolgáltatásimodellt követő rendszerekről szól, a többi modellhez tartozó szolgáltatások hamar betörtek és nagy népszerűségnek örvendenek mind a mai napig. Gondoljunk csak a Google által nyújtott elsősorban SaaS<sup>1</sup> környezetekre: Google Docs, Slides stb. Nemcsak oktatói nyomásra, de a hallgatók is a könnyű elérhetőségnek és a testre szabható megosztási beállításokkal hamar rátértek ezek használatára.

A CIRCLE [2] felhőmenedzser elődjét 2012-ben egy hallgatói csapat kezdte el fejleszteni, miután más rendszerek akkor még gyerekcipőben jártak: az első próbálkozások egy OpenNebula [3] alapú rendszerrel kezdődtek. Az OpenNebula bár tartalmazott felhasználói felületet az adminisztráláshoz, de elsősorban informatikában jártas oktatók tudták azt hatékonyan használni. Ezért a hallgatói csapat egy Django<sup>2</sup> alapú webes portált fejlesztett, ami egyszerű felhasználói felületen elérhetővé tette a különböző virtuális gépek létrehozását,

<sup>1</sup> Szoftver, mint szolgáltatás (Software as a Service)

<sup>2</sup> Python alapú web fejlesztői keretrendszer: <https://www.djangoproject.com/start/overview/>

indítását, megszüntetését, felhasználók jogosultságkezelését, stb. (IK-Cloud). Az OpenNebula akkori gyerekbetegségei, illetve egy átgondolt API3 hiánya miatt később egy saját menedzser fejlesztésébe kezdett a csapat<sup>4</sup>. Felmerült ugyan az OpenStack Grizzly [4] használata is, de az első telepítési nehézségek miatt akkor az sem tűnt biztos iránynak, ezért ezt elvetettük. Mai szemmel lehet, hogy ez nem a legjobb döntés volt. Mindenesetre a szinte nulláról megtervezett és felépített opensource rendszer sok szép kihívást és jelentős eredményeket hozott.

#### **2. CIRCLE rendszer fejlesztése**

A 2014-re éles üzemben működő rendszert kb. 2018-ig fejlesztették, bővítették intenzíven. A cikk írásáig (2022) körülbelül 20-25 hallgató vett részt a rendszer fejlesztésében önálló laboratóriumi projekt, szakdolgozat és/vagy diplomaterv formájában. Az első éles rendszer a BME IIT és BME IK oktatási feladatait segítette, illetve backoffice erőforrásokat biztosított a két szervezet számára, de Győrben Miskolcon és még Glasgow-ban is üzemelt egy-egy kísérleti rendszer. 2018-ban a rendszert kiszolgáló hardver infrastruktúra bővítése lehetővé tette, hogy a Villamosmérnöki és Informatikai Kar (VIK) összes tanszéke és hallgatója használhassa a rendszert. A tervezés és fejlesztés során elsődleges szempont volt az oktatói és kutatói környezet támogatása, és egy olyan felület elkészítése, amin informatikai ismeretekkel nem rendelkező felhasználók is könnyen eligazodnak.

Az elmúlt évtized során nagyon sok bővítés készült el, ilyen például az OCCI<sup>5</sup> interfész támogatása, VXLAN<sup>6</sup> modul, valamint az Microsoft Azure vagy OpenStack alapú VM-kezelés. Ezek nagy része sajnos csak szakdolgozat/diplomaterv szintjén készült el, éles üzembe nem kerültek. A legígéretesebb testvérprojektet pedig a Covid szétverte. Ennek keretében a teljes rendszert újraterveztük úgy, hogy a menedzser rész teljesen leválasztható legyen a hagyományos IaaS rétegről, ugyanakkor biztosítson minden kényelmi szolgáltatást, amit a CIRCLE rendszer nyújt. Ezzel lehetővé vált volna, hogy legalul egy OpenStack, vagy Azure fusson. A tejesen üzemkész, biztos változat sajnos már nem készült el. [5].

#### **3. CIRCLE Funkciók**

A tervezésnél a legfontosabb cél az volt, hogy megvalósuljanak az alapvető **IaaS7** funkciók (a virtuális gépek készítése, indítása, leállítása, törlése, stb.), valamint az üzemeltetéshez szükséges adminisztrátori feladatokat támogató funkciók (fizikai gépek felvétele, törlése, VM8-ek migrálása, monitorozása, stb.). Ráadásul ezeket egy egységes letisztult grafikus felületről lehessen elérni.

A rendszerben új virtuális gépet többnyire az előre elkészített sablonokból lehet létrehozni. A **sablonok** szerepe hasonló az OpenStack flavor [6] szerepéhez. Sablonokat a CIRCLE rendszerben nem csak adminisztrátor tud létrehozni, ezen felül a virtuális gépek erőforrásai (RAM, vCPU, diszk) a sablontól függetlenül bármikor változtathatók a felhasználók kérésére.

<sup>3</sup> Application Progamming Interface

<sup>4</sup> A hallgatói csapat oszlopos tagjai: Bach Dániel, Dudás Ádám, Guba Sándor, Kálmán Viktor, Őry Máté voltak. Konzulensük Szeberényi Imre volt.

<sup>5</sup> Open Cloud Computing Interface (https://en.wikipedia.org/wiki/Open Cloud Computing Interface)

<sup>6</sup> Virtual Extensible LAN ([https://en.wikipedia.org/wiki/Virtual\\_Extensible\\_LAN](https://en.wikipedia.org/wiki/Virtual_Extensible_LAN))

<sup>7</sup> Infrastruktúra,mint szolgáltatás (Infrastructure as a Service)

<sup>8</sup> Virtuális gép (Virtual Machine)

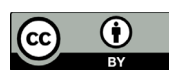

Egy sablon egy már elkészült virtuális gép **pillanatképét** tárolja. Ebből a képből pedig más virtuális gépek indíthatók, a kiinduló virtuális gépre előkészített szoftverkörnyezettel és konfigurációval. Így az oktatók a speciális szoftvereket könnyen meg tudják osztani a hallgatókkal, illetve órákon használt különböző szoftvercsomagok telepítését (ami akár félévről félévre változhat) nem kell elvégezni a fizikai gépen, így csökken a rendszergazdák, operátorok terhelése is.

A virtuális gépek **külső elérését** IPv4 felett portforward technikával9 oldjuk meg korlátozott számú IP címek miatt. IPv6 felett viszont minden gépnek egyedi címe van. Az elérést tűzfalszabályok szabályozzák, melyet a felhasználók a **kontrollpanelről** pár kattintással tudnak konfigurálni. A rendszerüzemeltetői feladatokat szintén grafikus felületű kontrollpanel segíti, amelyről a hálózati és tárolási funkciókhoz tartozó összes feladat elvégezhető (VLAN, DNS, FW, Jogosultságok, stb).

A felhasználók jogaiknak kezelése alapvetően ACL<sup>10</sup> alapú. A felhasználókhoz, illetve azok csoportjaihoz három különböző hozzáférési jogosultság társítható: tulajdonos, operátor és felhasználó. Mivel elsősorban oktatási környezethez készült rendszerről van szó, a felhasználók a használat után nem fizetnek, mint például egy üzleti felhős szolgáltatásnál. Ugyanakkor szükséges valamilyen módon rávenni a felhasználókat, hogy indokolatlanul ne használják az erőforrásokat, hiszen az erőforrások sajnos nem végtelenek.

Ezért egy ún. életciklus vagy **bérleti modell** alapján kezeljük a virtuális gépeket. Ez azt jelenti, hogy minden virtuális gépnek van egy felfüggesztési (alvó állapot) és egy törlési ideje. Ezt alapvetően a sablon tulajdonosa (pl. oktató) állítja be, de a felhasználó (pl. hallgató) korlátozás nélkül megújíthatja. A 2x45 perces egyetemi laborokhoz használt tipikus életciklus a 2 óra + 1 hét, ami azt jelenti, hogy a gép felfüggesztésre kerül 2 óra múlva, ill. törlésre kerül 1 hét múlva, ha a felhasználó időközben nem újítja azt meg. Így a hallgató 1 héten belül bármikor ellenőrizheti a laborban végzett munkáját, de korlátlanul meg is újíthatja a bérletet. Ahogy az üzleti célú szolgáltatásoknál is, úgy a CIRCLE esetén is a felhasznált memória, vCPU<sup>11</sup>, háttértár, egyszerre indítható gépek száma is korlátozható akár felhasználónként is.

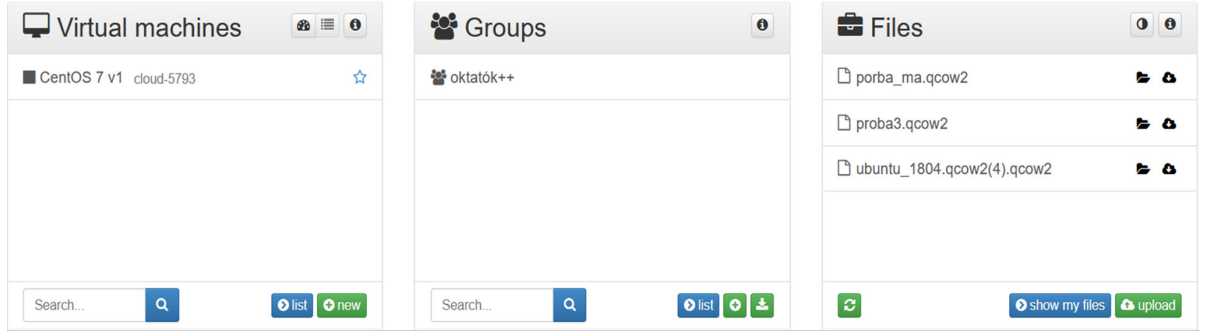

#### *1. ábra: Áttekintő kép*

A CIRCLE rendszer authentikációs modulja az **egyetemi SSO12** (eduID) rendszert használja, ami extra adatokat is képes szolgáltatni a tanulmányi rendszerből. Így a felhasználó sikeres azonosítása után a rendszer képes megkülönböztetni az oktatókat és a hallgatókat ill. olyan

<sup>9</sup> Lehetővé teszi, hogy azonos IP cím mögött több belső hálózaton levő gép is elérhető legyen.

<sup>10</sup> Access-control List

<sup>11</sup> Virtual CPU

<sup>12</sup> SSO: Single Sign On, eduID: <https://eduid.hu/hu>

adat is rendelkezésre áll, hogy az adott hallgató milyen tantárgyakat hallgat az adott félévben. Ennek ismeretében egy adott tárgy oktatója nagyon egyszerűen be tudja állítani, hogy az általa létrehozott sablont azok használhassák, akik a tantárgyat **hallgatják**. Nagy létszámú (4-500 fő) alaptárgyak esetében ez a beállítás hallgatónként munkaigényes lenne.

#### **4. Felhasználói felület**

Azonosítás után a felhasználót egy áttekintő kép várja (1. ábra), melyen megjelennek az adott felhasználó virtuális gépei, valamint a perzisztens tároló tartalma. Oktató számára az általa kezelt csoportok és sablonok is megjelennek. Ezen a felületen lehet új gépet indítani, vagy egy konkrét virtuális gép részletet megtekinteni

A részletes információk között látható a gép állapota (2. ábra), erőforrásai, életciklusa, hozzáférési adatok, valamint a géppel kapcsolatos tevékenységek (altatás, leállítás, törlés, stb.) kezelőgombjai. A részletes információkat adó képről lehet elérni a virtuális gép konzolját is.

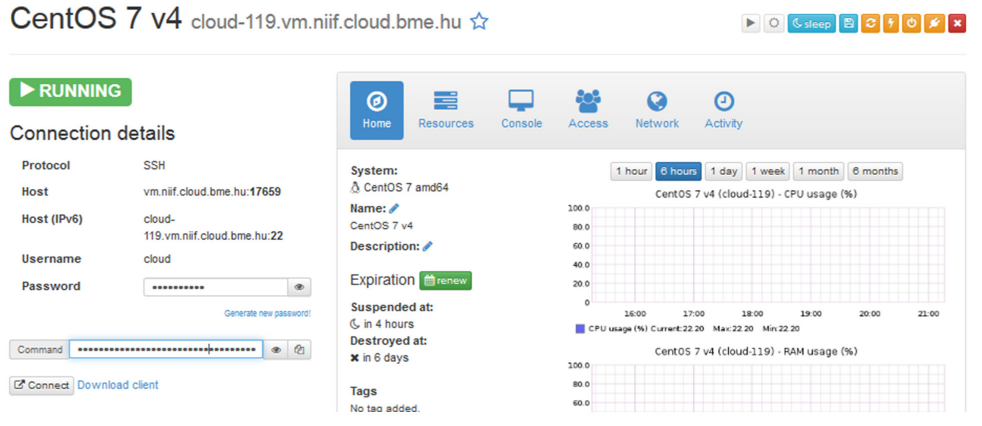

*2. ábra: Virtuális gép részletei*

Az erőforrások módosítására vonatkozó kérvény az erőforrásinformáció fülön kapott helyet (3. ábra). A kérvényt kitöltéséről az üzemeltetés azonnal értesítést kap. Amennyiben a kérés jóváhagyásra kerül, az abban kért erőforrások automatikusan lefoglalódnak és hozzárendelődnek az adott virtuális géphez.

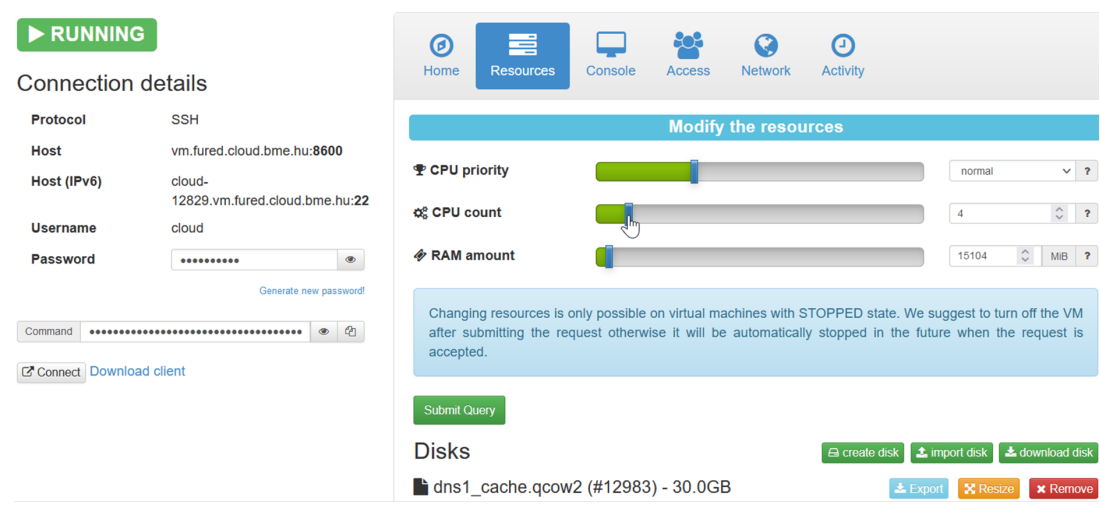

*3. ábra: Erőforrások szerkesztése*

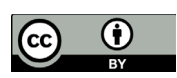

#### **5. Felépítés**

A rendszer főbb komponenseit és kapcsolatait a 4. ábra mutatja be. A főbb modulok Python nyelven készültek, kivéve néhány opensource komponenst, mint pl. az AMQP<sup>13</sup> szerver. A webes felhasználói felületet a Django keretrendszer, a virtualizációt pedig QEMU/KVM<sup>14</sup> hypervisor biztosítja, amit libvirt<sup>15</sup> API-n keresztül használunk. A különböző modulok irányítására és vezérlésére üzenet-alapú kommunikációval (AMQP) történik, melyet a RabbitMQ szerver továbbít és oszt el. Az üzeneteket a fogadó oldalon Celery16 taszkok dolgozzák fel. Ezek az üzenet típusától függően végzik a feladatukat pl. virtuális gépet indítanak, migrálnak, megszüntetnek, stb. A virtuális gépek alapszintű konfigurációját (hálózati címek beállítása, jelszó és kulcs beállítás, stb.) egyedi megoldás, az ún. agent program végzi, ami alapfeladata mellett a felhasználónak érkező rendszerüzeneteket is fogadja és továbbítja az adott virtuális gépen éppen aktív felhasználó felé.

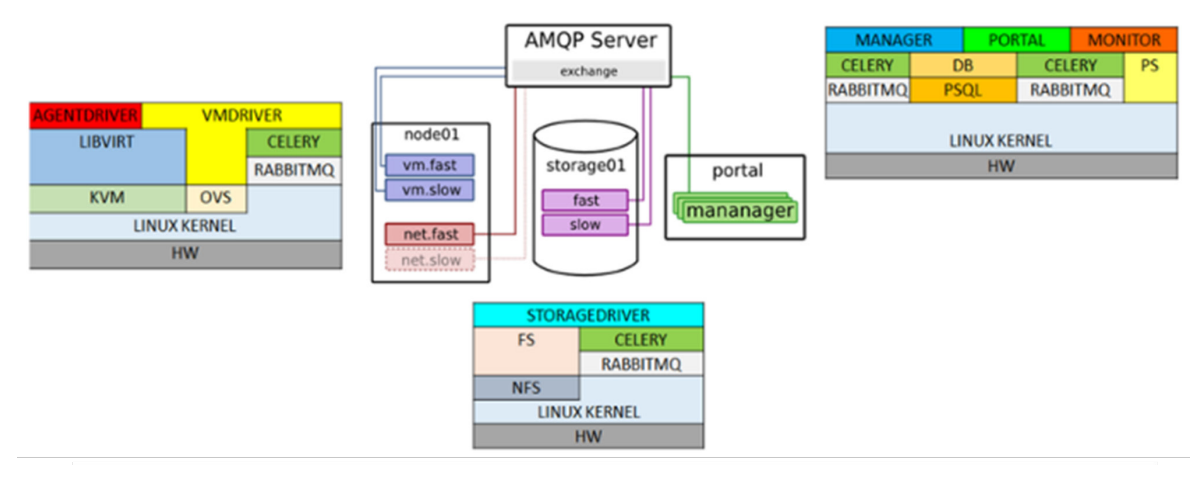

*4. ábra: CIRCLE rendszer felépítése*

A rendszerben létrejövő virtuális hálózatot Open vSwitch<sup>17</sup> segítségével építjük fel, melynek konfigurációját folyamatosan frissíti a menedzsermodul, ahogyan a virtuális gépek létrejönnek, mozognak ill. megszűnnek. Fontos kiemelni, hogy a virtuális gépek között egyedi VLAN-ok is kialakíthatók hallgatói mérések számára, vagy éppen egy virtuális klaszter számára.

A virtuális gépek és a felhasználók lokális gépei közötti fájlcserét egyrészt a remote desktop adta lehetőségek segítik, illetve minden felhasználónak rendelkezésére áll egy korlátozott méretű perzisztens tároló, ami egyszerűen csatolható a felhasználó virtuális gépéhez, illetve drag-and-drop módszerrel kezelhető felhasználó lokális gépéről. [7]

### **6. Tapasztalatok, felhasználás**

Jelenleg a VIK hallgatói és oktatói számára elérhető CIRCLE felhőszolgáltatást 4 adatközpont szolgálja ki, melyekben eltérő hardver konfigurációk vannak, de eltérő koruk miatt nagyjából azonos teljesítményűek. A 4 adatközpont közül 3 a BME telephelyein működik, a negyedik pedig a KIFÜ-NIIF-től bérelt infrastruktúrában.

<sup>13</sup> Advanced Message Queuing Protocol ([https://en.wikipedia.org/wiki/Advanced\\_Message\\_Queuing\\_](https://en.wikipedia.org/wiki/Advanced_Message_Queuing_Protocol) [Protocol\)](https://en.wikipedia.org/wiki/Advanced_Message_Queuing_Protocol)

<sup>14</sup> QEMU: Nyilt forráskódú emulátor ([https://en.wikipedia.org/wiki/QEMU\)](https://en.wikipedia.org/wiki/QEMU), KVM: Kernelbe épített virtualizáció ([https://en.wikipedia.org/wiki/Kernel-based\\_Virtual\\_Machine\)](https://en.wikipedia.org/wiki/Kernel-based_Virtual_Machine)

<sup>15</sup> Virtualizációs API (<https://libvirt.org/>)

<sup>16</sup>Elosztott üzenetalapú feladatvégrehajtó [\(https://docs.celeryq.dev/en/stable/](https://docs.celeryq.dev/en/stable/))

<sup>17</sup> Nyílt forráskódú virtuális hálózati kapcsoló ([https://www.openvswitch.org/\)](https://www.openvswitch.org/)

A CIRCLE felhőmenedzsert elsősorban oktatási céllal használjuk. Számos **hallgatói laboratórium** és vizsga háttérinfrastruktúráját adja. Különösen nagy jelentőséget kapott Covid-19 által kiváltott távoktatási időszakban. Az oktatási feladatok mellett kutatás feladatokra is eredményesen használjuk. Ha speciális szoftverkörnyezetre van szükség, vagy egy új szoftver kipróbálására, akkor ma már a legtöbb kutatónak a karon a CIRCLE felhő jut eszébe. Továbbá olyan termekben is tudunk erőforrásigényesebb laborokat tartani, ahol csak vékonykliens érhető el.

A nagy **számításigényű kutatási feladatok** támogatásához kialakítottunk egy virtuális HPC klasztert [8] a felhőben. A klaszter jelenleg 10 virtuális munkagépből (worker node) és egy fejgépből áll. A munkagépek mindegyike 10vCPU-t és 40GB RAM-ot tartalmaz. 5 gép pedig dedikált GPGPU18 (Nvidia TESLA V100) kártyával is rendelkezik. A klaszteren Slurm [9] ütemezőt használunk a feladatok ütemezésére és az erőforrások lefoglalására. A Sarus [10] rendszer segítségével pedig docker konténereket is tudunk fogadni.

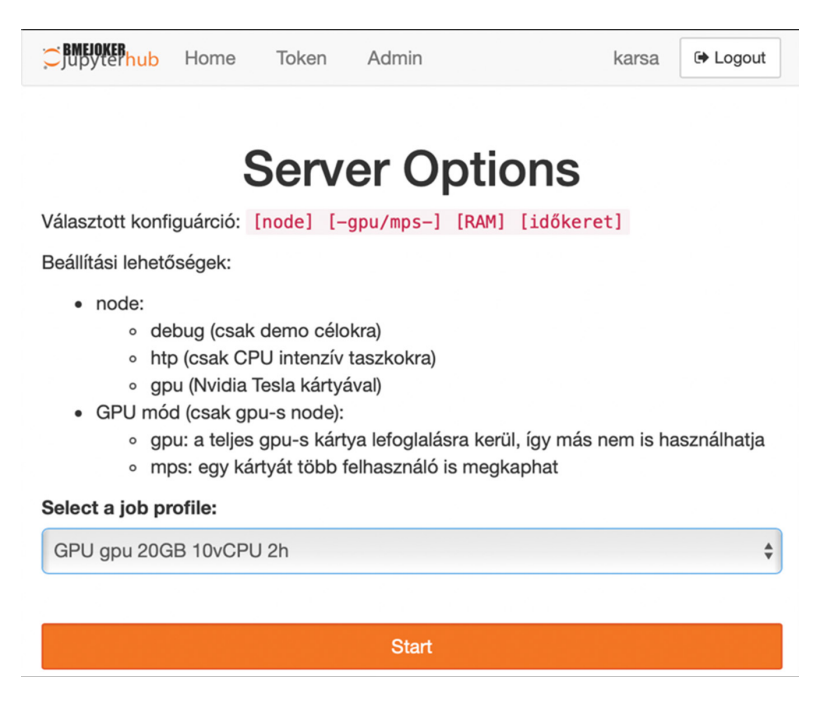

*5. ábra: JupyterHub felület jupyter allokáció*

Elsősorban a mesterséges intelligencia és Big-data<sup>19</sup> kutatásokhoz Jupyter notebook<sup>20</sup> környezetet is biztosítunk, ami meglehetősen kedvelt a gyors próbákhoz. A rendszerhez elérhető egy olyan JupyterHub-os webes interfész is (5. ábra), ami együttműködik a SLURM ütemezővel, segítségével egyszerűen egy webböngészőből tudunk erőforrást allokálni, és a feladatokat lefuttatni a klaszteren. Ennek a funkciónak a bevezetését azért tartottuk fontosnak, mert nem minden felhasználó van hozzászokva a parancssoros felülethez.

A 6. ábra a CPU kihasználtságot mutatja gépenkénti bontásban a balatonfüredi adatközpontban (5 fizikai gép, 2TB RAM, 200 CPU). Megfigyelhető a szorgalmi időszak napi lüktetése. Látható, hogy a rendszer terhelése nem kiegyensúlyozott, ez az oktatási környezet miatt van: ha egy felhős labor kezdődik, akkor a terhelés hirtelen megugrik, ha

<sup>18</sup> General-purpose computing on graphics processing units

<sup>19</sup> Nagyméretű adathalmazok komplex feldolgozását igénylő feladatok és technológiák gyűjtőneve ([https://](https://hu.wikipedia.org/wiki/Big_data) [hu.wikipedia.org/wiki/Big\\_data\)](https://hu.wikipedia.org/wiki/Big_data)

<sup>20</sup> Webes interaktív programozói felület különböző programozási nyelvekhez (pl. Python, C++, Java, …) (<https://jupyter.org/>)

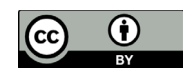

vége akkor pedig értelemszerűen csökken. Az is megfigyelhető, hogy egy-egy fizikai gépen néha majdnem 2-szer annyi virtuális gép fut, mint amennyi CPU fizikailag rendelkezésre áll (40 CPU mag van egy fizikai gépben).

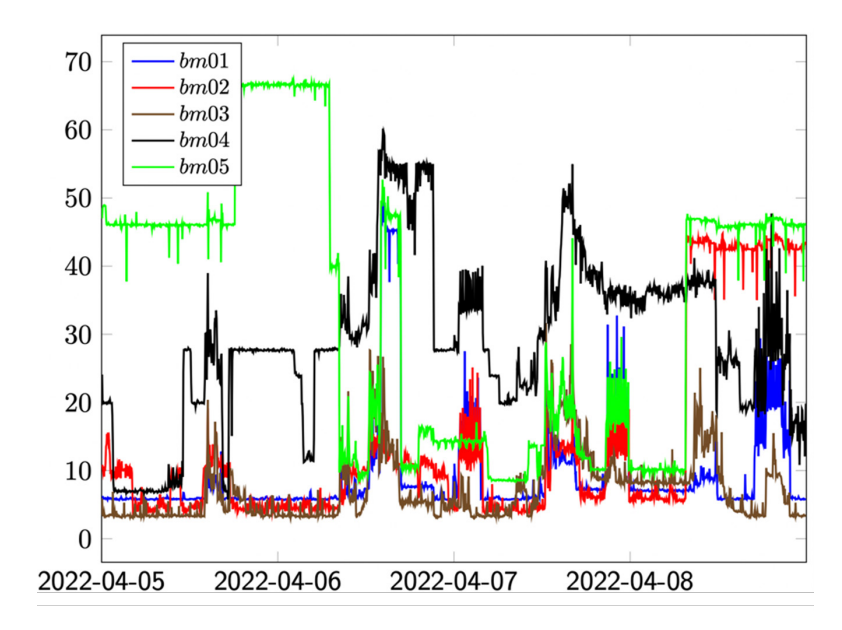

*6. ábra: CPU kihasználtság (Füred, április 4–8.)*

Adatközpontjainkban megfigyeltük, hogy az aktív virtuális gépek maximális száma 100–120, attól függően milyen operációs rendszert használunk. Azt találtuk, hogy a korlát elsősorban a központi tároló IO<sup>21</sup> kapacitásával van összefüggésben, ezért hasonló rendszerek tervezésénél erre külön figyelmet kell fordítani.

#### **7. Tervek**

Jelenleg folyamatban van a Python3-as verzióra való átállás (CIRCLE3), mivel a 2-es verzió támogatása megszűnt. Az átallás sajnos nem egyszerű, mivel több, korábban támogatott csomag, modul már nem elérhető, így vagy saját kezűleg kell ezeket továbbfejleszteni, vagy alternatív megoldásokat kell keresni

Egy igazán teljesítőképes felhő rendszer egyik fontos paramétere a fájlrendszer IO áteresztőképessége. A produktív környezeteinkben végzett mérések alapján a központi tároló és az NFS<sup>22</sup> jelenti a szűk keresztmetszetet. Mivel a hardverek cseréje már kevésbé éri meg, nincs összhangban az ár/érték arány, ezért szoftveres úton NFS helyett GlusterFS23 vagy Ceph24 alapú tárolást szeretnénk bevezetni.

Szükségesnek látjuk a már "szabványosnak" minősülő cloud-init mechanizmus megvalósítását, amivel egyszerűbbé válik új operációs rendszer változatok telepítése. A manapság egyre népszerűbb big-data témakörben is szeretnénk, elsősorban a tárkezelő modult bővíteni, hogy hatékonyabban tegye lehetővé a kiszolgálást.

<sup>21</sup> Input/output

<sup>22</sup> Network File System [\(https://hu.wikipedia.org/wiki/Network\\_File\\_System\)](https://hu.wikipedia.org/wiki/Network_File_System)

<sup>23</sup> Nyílt forráskódú elosztott fájlrendszer (<https://www.gluster.org/>)

<sup>24</sup> Nyílt forráskódú elosztott fájlrendszer (<https://ceph.io/en/>)

#### **8. Irodalomjegyzék**

- [1] GUPTA, Awaneesh, et al., "Role of cloud computing in management and education," in Materials Today: Proceedings, 2021. Oldalak: 1, 3-4. <https://doi.org/10.1016/j.matpr.2021.07.370>
- [2] BME IK, "CIRCLE Cloud honlap," Budapesti Műszaki és Gazdaságtudományi Egyetem Informatikai Központ, 2022. [Online]. Available: [https://circlecloud.org/.](https://circlecloud.org/) [Hozzáférés dátuma: 24 augusztus 2022].
- [3] OpenNebula, "OpenNebula: The Open Source Cloud & Edge Computing Platform for the Enterprise," [Online]. Available: <https://opennebula.io/>. [Hozzáférés dátuma: 24 augusztus 2022].
- [4] Wikipedia, "OpenStack," 2010. [Online]. Available: <https://www.openstack.org/>. [Hozzáférés dátuma: 24 augusztus 2022].
- [5] C. G. Belákovics Ádám, "A RECIRLCE Felhőmenedzser," in Networkshop Konferencia, 2020.
- [6] OpenStack, "OpenStack Docs," [Online]. Available: <https://docs.openstack.org/nova/rocky/user/flavors.html>. [Hozzáférés dátuma: 24 augusztus 2022].
- [7] G. Sándor, Oktatási felhő kialakítása (Diplomaterv), BME Diplomaterv portál, 2014.
- [8] BME IK, "Virtuális klaszter HPC feladatokhoz," 2022. [Online]. Available: [https://git.ik.bme.hu/joker/joker/wikis/home.](https://git.ik.bme.hu/joker/joker/wikis/home) [Hozzáférés dátuma: 24 augusztus 2022].
- [9] SchedMD, "Slurm workoad manager," 2022. [Online]. Available: <https://slurm.schedmd.com/documentation.html>. [Hozzáférés dátuma: 24 augusztus 2022].
- [10]ETH-CSCS, "Sarus An OCI-compatibvle conainer engine form HPC," 2018-2022. [Online]. Available:<https://sarus.readthedocs.io/en/stable/>. [Hozzáférés dátuma: 24 augusztus 2022].